## ●手続き検索方法(例)

(1)お住いの市区町村への手続(ぴったりサービス)を選択してください。

## 手続の検索・電子申請

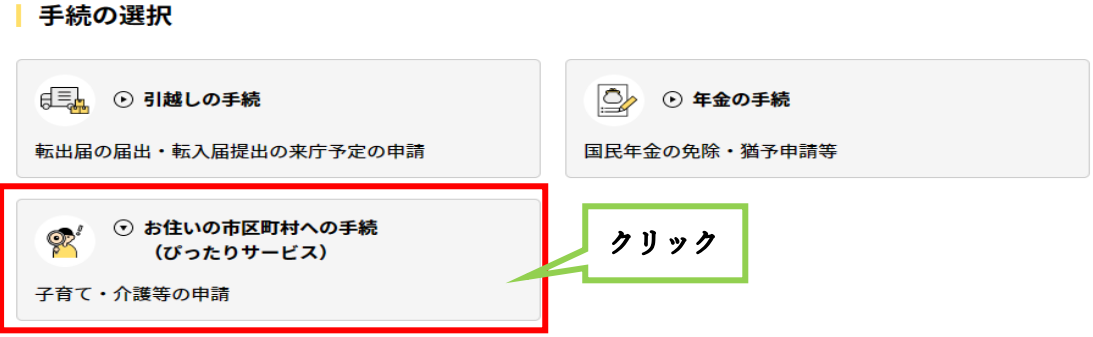

(2)「市町村を選択」において、「天理市」と入力してください。

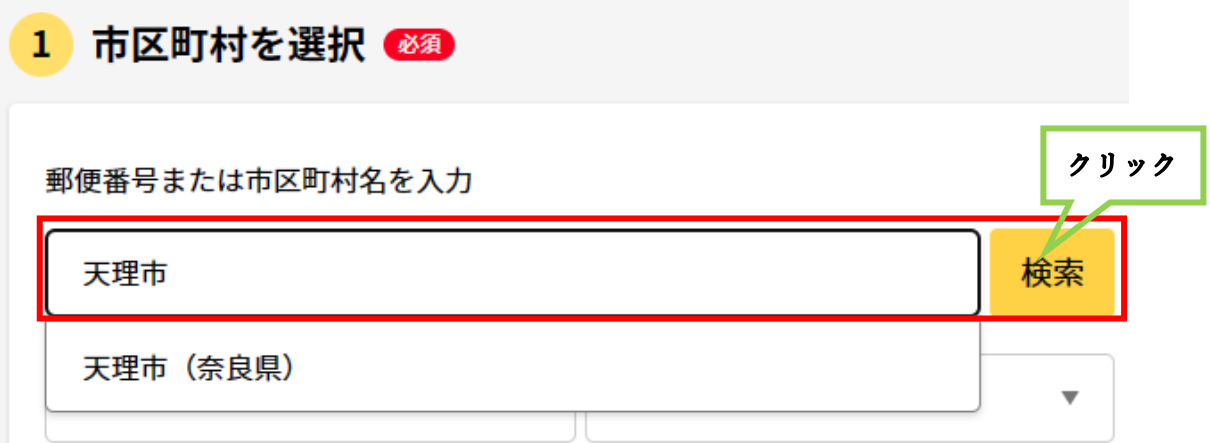

(3)「検索条件を設定」にて必要なカテゴリを検索してください。

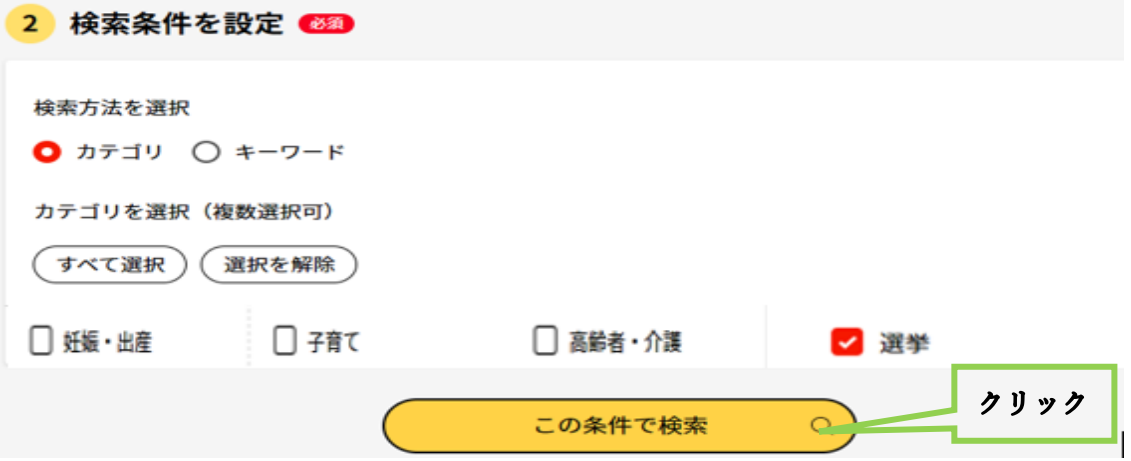

(4)「必要な手続」を選択してください。

## 【天理市議会議員選挙】名簿登録地以外の市区町村の選挙管理委員会における不在者投票等の 投票用紙等の請求

マイナンバーカード必須 電子申請可

受付期間 2023年03月01日~2023年04月22日

仕事や旅行などで、選挙期間中、名簿登録地以外の市区町村に滞在している方は、滞在先の市区町村の選挙管理委員 会で不在者投票ができます。また、指定病院等に入院等している方などは、その施設内で不在者投票ができます。本 手続は、名簿登録地の市区町村の選挙管理委員会に、投票用紙など必要な書類を請求するものです。

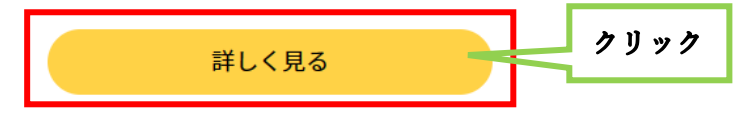

(5)「申請する」を選択してください。

【天理市議会議員選挙】名簿登録地以外の市区町村の選挙管理委員 会における不在者投票等の投票用紙等の請求

```
⊕ オンライン申請
□ マイナンバーカード必須
```

```
制度
```
名簿登録地以外の市区町村の選挙管理委員会における不在者投票等

```
対象
```
仕事や旅行などで、選挙期間中、名簿登録地以外の市区町村に滞在している方等

手続を行う人 対象者ご本人

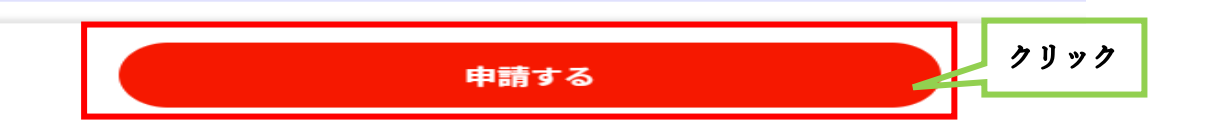

●マイナンバーカードを読み取り後、申請内容を入力して「申請完了」となります。